# <span id="page-0-0"></span>inline

#### ConfluencemarkdownWYSWYG

 $G(Ge$  Frome) 是一般模块化,再性能,企业组的 Go 基础开发框架,实现了比较完善的基础设施建设以及开发工具链,提供了常用的基础开发模块,如:锯开,日志,以<br>列、数组、最合、容易 , 定时机 , 命令行、内容机、对地的、配置管理、、表面管理、数据编码、定时任务、数据库 GW、 , TCP/GP 组件,进程管理/通信等等。<br>并提供了 Me 超身开发的系列格心组件,如: Rocker 、 Cookie 、 Stassion 、

#### inline""

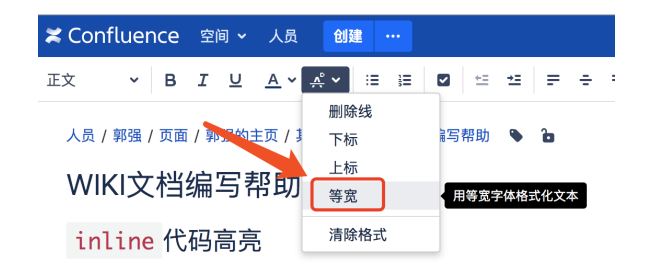

### **Content Menu**

#### $\bullet$  [inline](#page-0-0)

- $\bullet$  $\bullet$
- $\bullet$  [/](#page-2-0)
- $\bullet$  [emoji](#page-2-1)

**1""""**

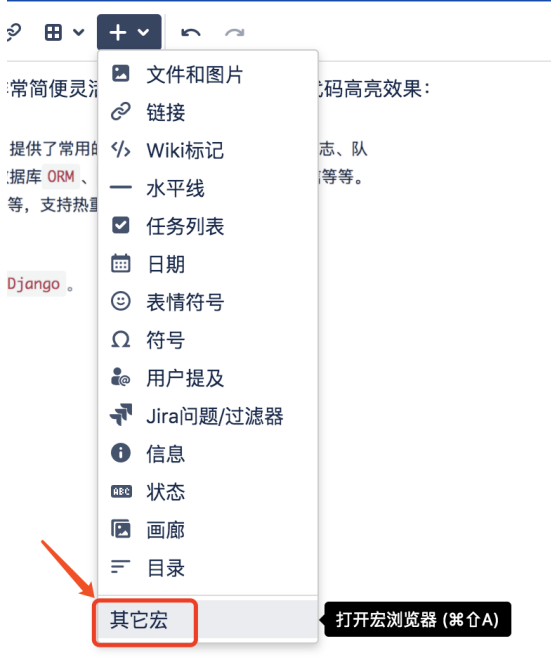

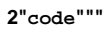

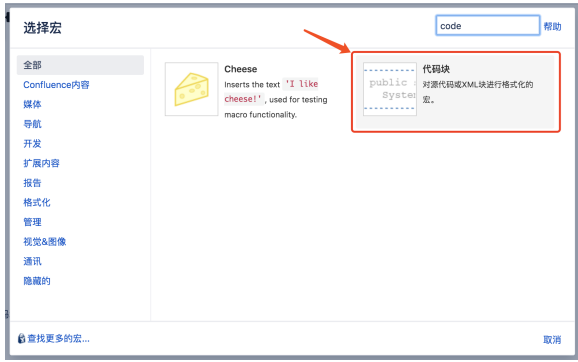

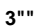

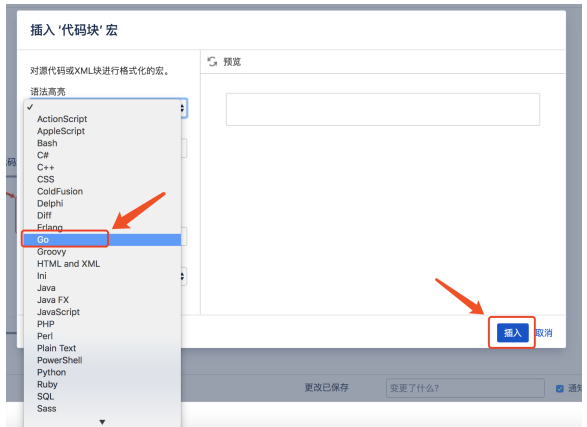

### **4/**

**5**

.<br>Func(r \*ghttp.Req<br>:te("Hello World")

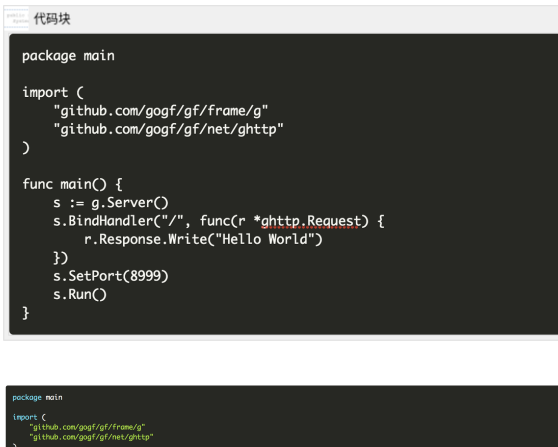

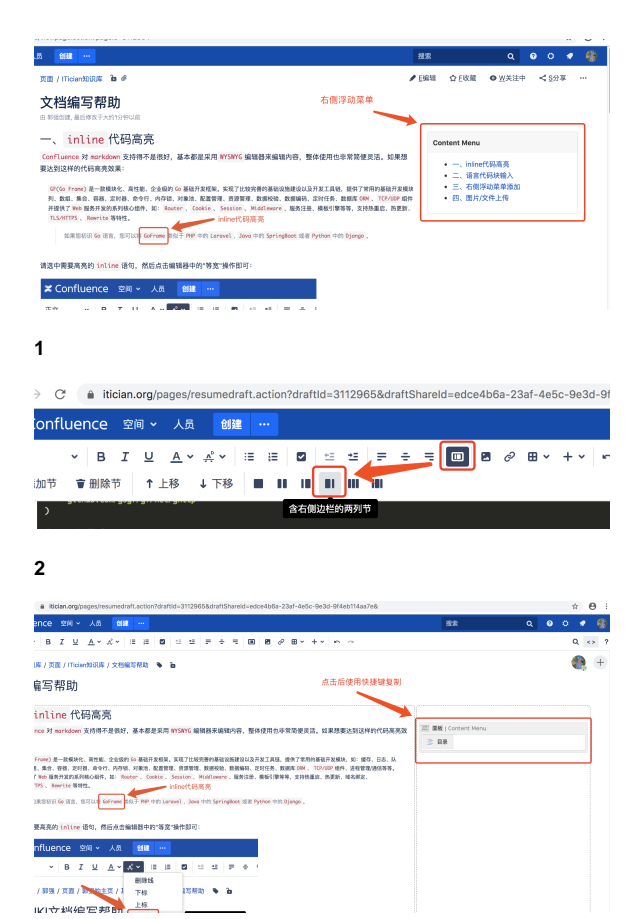

## <span id="page-2-0"></span>/

goframe/goframe

# <span id="page-2-1"></span>emoji

https://emojixd.com/